# **Facets**

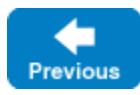

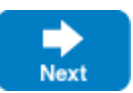

Facets provide a general-purpose mechanism for non-intrusively extending the type system of an application, by loosely coupling new type instances to existing ones. This shifts the type selection process from compile to run time and implements a form of late binding. This is particularly useful for versioning an application.

On this page:

- [Ice Objects as Collections of Facets](#page-0-0)
- [Server-Side Facet Operations](#page-1-0)
- [Client-Side Facet Operations](#page-3-0)
- **[Facet Exception Semantics](#page-7-0)**

# <span id="page-0-0"></span>Ice Objects as Collections of Facets

Up to this point, we have presented an Ice object as a single conceptual entity, that is, as an object with a single most-derived interface and a single [identity](https://doc.zeroc.com/display/IceMatlab/Object+Identity) , with the object being implemented by a single servant. However, an Ice object is more correctly viewed as a collection of one or more sub-objects known as facets, as shown below:

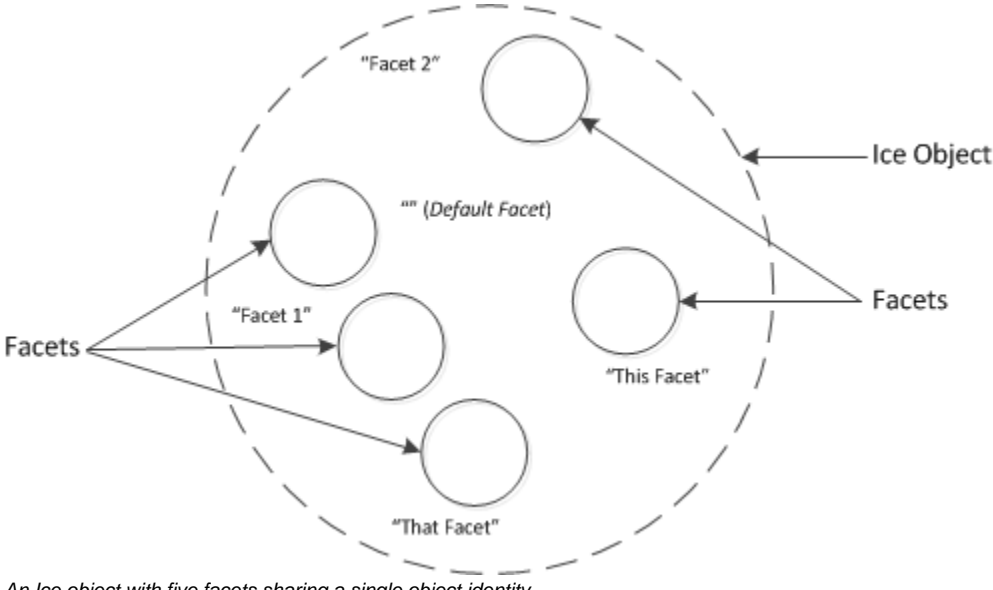

An Ice object with five facets sharing a single object identity.

The diagram above shows a single Ice object with five facets. Each facet has a name, known as the facet name. Within a single Ice object, all facets must have unique names. Facet names are arbitrary strings that are assigned by the server that implements an Ice object. A facet with an empty facet name is legal and known as the default facet. Unless you arrange otherwise, an Ice object has a single default facet; by default, operations that involve Ice objects and servants operate on the default facet.

Note that all the facets of an Ice object share the same single identity, but have different facet names. Recall the definition of  $Ice::Current$  once more:

```
module Ice
{
    local dictionary<string, string> Context;
   enum OperationMode { Normal, \Nonmutating, \Idempotent }
    local struct Current 
    {
        ObjectAdapter adapter;
        Identity id;
       string facet;
       string operation;
        OperationMode mode;
       Context ctx;
       int requestId;
        EncodingVersion encoding;
    }
}
```
**Slice**

**Slice**

By definition, if two facets have the same id field, they are part of the same Ice object. Also by definition, if two facets have the same id field, their facet fields have different values.

Even though Ice objects usually consist of just the default facet, it is entirely legal for an Ice object to consist of facets that all have non-empty names (that is, it is legal for an Ice object not to have a default facet).

Each facet has a single most-derived interface. There is no need for the interface types of the facets of an Ice object to be unique. It is legal for two facets of an Ice object to implement the same most-derived interface.

Each facet is implemented by a servant. All the usual implementation techniques for servants are available to implement facets — for example, you can implement a facet using a servant locator. Typically, each facet of an Ice object has a separate servant, although, if two facets of an Ice object have the same type, they can also be implemented by a single servant (for example, using a [default servant](https://doc.zeroc.com/display/IceMatlab/Default+Servants)).

Back to Top ^

# <span id="page-1-1"></span><span id="page-1-0"></span>Server-Side Facet Operations

On the server side, the [object adapter](https://doc.zeroc.com/display/IceMatlab/Object+Adapters) offers a number of operations to support facets:

```
namespace Ice 
{
    dictionary<string, Object> FacetMap;
     local interface ObjectAdapter
     {
        Object* addFacet(Object servant, Identity id, string facet);
        Object* addFacetWithUUID(Object servant, string facet);
        Object removeFacet(Identity id, string facet);
       Object findFacet(Identity id, string facet);
        FacetMap findAllFacets(Identity id);
        FacetMap removeAllFacets(Identity id);
         // ...
    }
}
```
These operations have the same semantics as the corresponding "normal" operations for [servant activation and deactivation](https://doc.zeroc.com/display/IceMatlab/Servant+Activation+and+Deactivation) (add, addWithUUID, remove , and find), but also accept a facet name. The corresponding "normal" operations are simply convenience operations that supply an empty facet name. For example, remove(id) is equivalent to removeFacet(id, ""), that is, remove(id) operates on the default facet.

findAllFacets returns a dictionary of <facet-name, servant> pairs that contains all the facets for the given identity.

removeAllFacets removes all facets for a given identity from the active servant map, that is, it removes the corresponding Ice object entirely. The operation returns a dictionary of <facet-name, servant> pairs that contains all the removed facets.

These operations are sufficient for the server to create Ice objects with any number of facets. For example, assume that we have the following Slice definitions:

```
Slice
module Filesystem
{
     // ...
     interface File extends Node
     {
          idempotent Lines read();
          idempotent void write(Lines text) throws GenericError;
     }
}
module FilesystemExtensions
{
     // ...
     class DateTime extends TimeOfDay
     {
              // ...
     }
     struct Times
     {
         DateTime createdDate;
         DateTime accessedDate;
         DateTime modifiedDate;
     }
     interface Stat
     {
         idempotent Times getTimes();
     }
}
```
Here, we have a File interface that provides operations to read and write a file, and a Stat interface that provides access to the file creation, access, and modification time. (Note that the Stat interface is defined in a different module and could also be defined in a different source file.) If the server wants to create an Ice object that contains a File instance as the default facet and a Stat instance that provides access to the time details of the file, it could do so as follows:

#### **C++11**

```
// Create a File instance.
//
auto file = std::make_shared<FileI>();
// Create a Stat instance.
//
auto dt = std::make_shared<FilesystemExtensions::DateTime>();
FilesystemExtensions::Times times;
times.createdDate = dt;
times.accessedDate = dt;
times.modifiedDate = dt;
auto stat = std::make_shared<StatI>(times);
// Register the File instance as the default facet.
//
auto filePrx = myAdapter->addWithUUID(file);
// Register the Stat instance as a facet with name "Stat".
//
myAdapter->addFacet(stat, filePrx->ice_getIdentity(), "Stat");
```
### **C++98**

```
// Create a File instance.
//
Filesystem::FilePtr file = new FileI;
// Create a Stat instance.
//
FilesystemExctensions::DateTimePtr dt = new FilesystemExtensions::DateTime;
FilesystemExtensions::Times times;
times.createdDate = dt;
times.accessedDate = dt;
times.modifiedDate = dt;
FilesystemExtensions::StatPtr stat = new StatI(times);
// Register the File instance as the default facet.
//
Ice::ObjectPrx filePrx = myAdapter->addWithUUID(file);
// Register the Stat instance as a facet with name "Stat".
//
myAdapter->addFacet(stat, filePrx->ice_getIdentity(), "Stat");
```
The first few lines simply create and initialize a FileI and StatI instance. (The details of this do not matter here.) All the action is in the last two statements:

#### **C++11**

```
auto filePrx = myAdapter->addWithUUID(file);
myAdapter->addFacet(stat, filePrx->ice_getIdentity(), "Stat");
```
#### **C++98**

```
Ice::ObjectPrx filePrx = myAdapter->addWithUUID(file);
myAdapter->addFacet(stat, filePrx->ice_getIdentity(), "Stat");
```
This registers the FileI instance with the object adapter as usual. (In this case, we let the Ice run time generate a UUID as the object identity.) Because we are calling addWithUUID (as opposed to addFacetWithUUID), the instance becomes the default facet.

The second line adds a facet to the instance with the facet name Stat. Note that we call ice\_getIdentity on the File proxy to pass an object identity to addFacet. This guarantees that the two facets share the same object identity.

Note that, in general, it is a good idea to use ice\_getIdentity to obtain the identity of an existing facet when adding a new facet. That way, it is guaranteed that the facets share the same identity. (If you accidentally pass a different identity to addFacet, you will not add a facet to an existing Ice object, but instead register a new Ice object; using ice\_getIdentity makes this mistake impossible.)

#### Back to Top ^

# <span id="page-3-0"></span>Client-Side Facet Operations

On the client side, which facet a request is addressed to is implicit in the proxy that is used to send the request. For an application that does not use facets, the facet name is always empty so, by default, requests are sent to the default facet.

The client can use a checkedCast to obtain a proxy for a particular facet. For example, assume that the client obtains a proxy to a File instance as shown [above](#page-1-1). The client can cast between the File facet and the Stat facet (and back) as follows:

**C++11**

```
// Get a File proxy.
//
std::shared ptr<Filesystem::FilePrx> file = ...;
// Get the Stat facet.
//
auto stat = Ice::checkedCast<FilesystemExtensions::StatPrx>(file, "Stat");
// Go back from the Stat facet to the File facet.
//
auto file2 = Ice::checkedCast<Filesystem::FilePrx>(stat, "");
assert(Ice::proxyIdentityAndFacetEqual(file, file2));
```
### **C++98**

```
// Get a File proxy.
//
Filesystem::FilePrx file = ...;
// Get the Stat facet.
//
FilesystemExtensions::StatPrx stat = FilesystemExtensions::StatPrx::checkedCast(file, "Stat");
// Go back from the Stat facet to the File facet.
//
Filesystem::FilePrx file2 = Filesystem::FilePrx::checkedCast(stat, "");
assert(file2 == file); // The two proxies are equal in C++98
```
This example illustrates that, given any facet of an Ice object, the client can navigate to any other facet by using a checkedCast with the facet name.

If an Ice object does not provide the specified facet, checkedCast returns null:

#### **C++11**

```
auto stat = Ice::checkedCast<FilesystemExtensions::StatPrx>(file, "Stat");
if(!stat) 
{
     // No Stat facet on this object, handle error...
}
else
{
    auto times = stat->getTimes();
     // Use times struct...
}
```
#### **C++98**

FilesystemExtensions::StatPrx stat = FilesystemExtensions::StatPrx::checkedCast(file, "Stat");

```
if(!stat) 
{
     // No Stat facet on this object, handle error...
}
else
{
     FilesystemExtensions::Times times = stat->getTimes();
     // Use times struct...
}
```
Note that checkedCast also returns a null proxy if a facet exists, but the cast is to the wrong type. For example:

```
// Get a File proxy.
//
std::shared_ptr<Filesystem::FilePrx> file = ...;
// Cast to the wrong type.
//
auto prx = Ice::checkedCast<SomeTypePrx>(file, "Stat");
assert(!prx); // checkedCast returns a null proxy.
```
### **C++98**

```
// Get a File proxy.
//
Filesystem::FilePrx file = ...;
// Cast to the wrong type.
//
SomeTypePrx prx = SomeTypePrx::checkedCast(file, "Stat");
assert(!prx); // checkedCast returns a null proxy.
```
If you want to distinguish between non-existence of a facet and the facet being of the incorrect type, you can first obtain the facet as type Object and then down-cast to the correct type:

#### **C++11**

```
// Get a File proxy.
//
std::shared_ptr<Filesystem::FilePrx> file = ...;
// Get the facet as type Object.
//
auto obj = Ice::checkedCast<ObjectPrx>(file, "Stat");
if(!obj)
{
     // No facet with name "Stat" on this Ice object.
}
else 
{
     auto stat = Ice::checkedCast<FilesystemExtensions::StatPrx>(file);
     if(!stat)
     {
         // There is a facet with name "Stat", but it is not
         // of type FilesystemExtensions::Stat.
     } 
     else
     {
         // Use stat...
     }
}
```
**C++98**

```
// Get a File proxy.
//
Filesystem::FilePrx file = ...;
// Get the facet as type Object.
//
Ice::ObjectPrx obj = Ice::ObjectPrx::checkedCast(file, "Stat");
if(!obj)
{
     // No facet with name "Stat" on this Ice object.
}
else 
{
     FilesystemExtensions::StatPrx stat = FilesystemExtensions::StatPrx::checkedCast(file);
     if(!stat)
     {
         // There is a facet with name "Stat", but it is not
         // of type FilesystemExtensions::Stat.
     } 
     else
     {
         // Use stat...
     }
}
```
#### This last example also illustrates that

#### **C++11**

Ice::checkedCast<StatPrx>(prx, "")

### **C++98**

StatPrx::checkedCast(prx, "")

#### is not the same as

#### **C++11**

Ice::checkedCast<StatPrx>(prx)

#### **C++98**

StatPrx::checkedCast(prx)

The first version explicitly requests a cast to the default facet. This means that the Ice run time first looks for a facet with the empty name and then attempts to down-cast that facet (if it exists) to the type Stat.

The second version requests a down-cast that preserves whatever facet is currently effective in the proxy. For example, if the prx proxy currently holds the facet name "Joe", then (if prx points at an object of type Stat) the run time returns a proxy of type StatPrx that also stores the facet name "Joe".

It follows that, to navigate between facets, you must always use the two-argument version of checkedCast, whereas, to down-cast to another type while preserving the facet name, you must always use the single-argument version of checkedCast.

You can always check what the current facet of a proxy is by calling ice\_getFacet:

#### **C++11**

```
std::shared_ptr<Ice::ObjectPrx> obj = ...;
cout << obj->ice_getFacet() << endl; // Print facet name
```
#### **C++98**

```
Ice::ObjectPrx obj = ...;
```
cout << obj->ice\_getFacet() << endl; // Print facet name

This prints the facet name. (For the default facet, ice\_getFacet returns the empty string.)

#### Back to Top ^

# <span id="page-7-0"></span>Facet Exception Semantics

The [common exceptions](https://doc.zeroc.com/display/IceMatlab/Run-Time+Exceptions#RunTimeExceptions-CommonExceptions) ObjectNotExistException and FacetNotExistException have the following semantics:

- ObjectNotExistException This exception is raised only if no facets exist at all for a given object identity.
- FacetNotExistException This exception is raised only if at least one facet exists for a given object identity, but not the specific facet that is the target of an operation invocation.

If you are using [servant locators](https://doc.zeroc.com/display/IceMatlab/Servant+Locators) or [default servants](https://doc.zeroc.com/display/IceMatlab/Default+Servants), you must take care to preserve these semantics. In particular, if you return null from a servant locator's locate operation, this appears to the client as an ObjectNotExistException. If the object identity for a request is known (that is, there is at least one facet with that identity), but no facet with the specified name exists, you must explicitly throw a FacetNotExistException from locate instead of simply returning null.

Back to Top ^

## See Also

- [Object Identity](https://doc.zeroc.com/display/IceMatlab/Object+Identity)
- [Run-Time Exceptions](https://doc.zeroc.com/display/IceMatlab/Run-Time+Exceptions)
- [Object Adapters](https://doc.zeroc.com/display/IceMatlab/Object+Adapters)
- [Servant Locators](https://doc.zeroc.com/display/IceMatlab/Servant+Locators)
- [Default Servants](https://doc.zeroc.com/display/IceMatlab/Default+Servants)
- [The Current Object](https://doc.zeroc.com/display/IceMatlab/The+Current+Object)

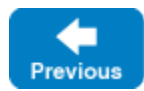

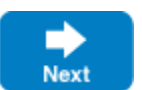